## Addieren von 8bit Dualzahlen und Umwandlung in Dezimalzahl. Ergebnisse max. bis 1111 1111(Dual) bzw. 255(Dezimal).

**Name: Klasse: Datum:** 

**Aufgabe 1.)**

**Addiere und wandle in Dezimalzahl um.**

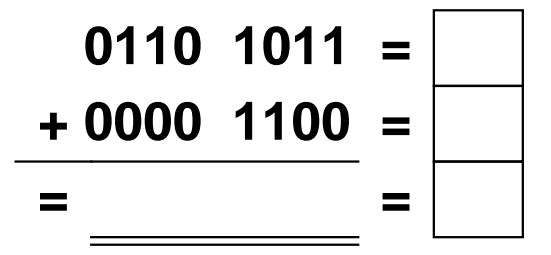

**Aufgabe 4.)**

**Addiere und wandle in Dezimalzahl um.**

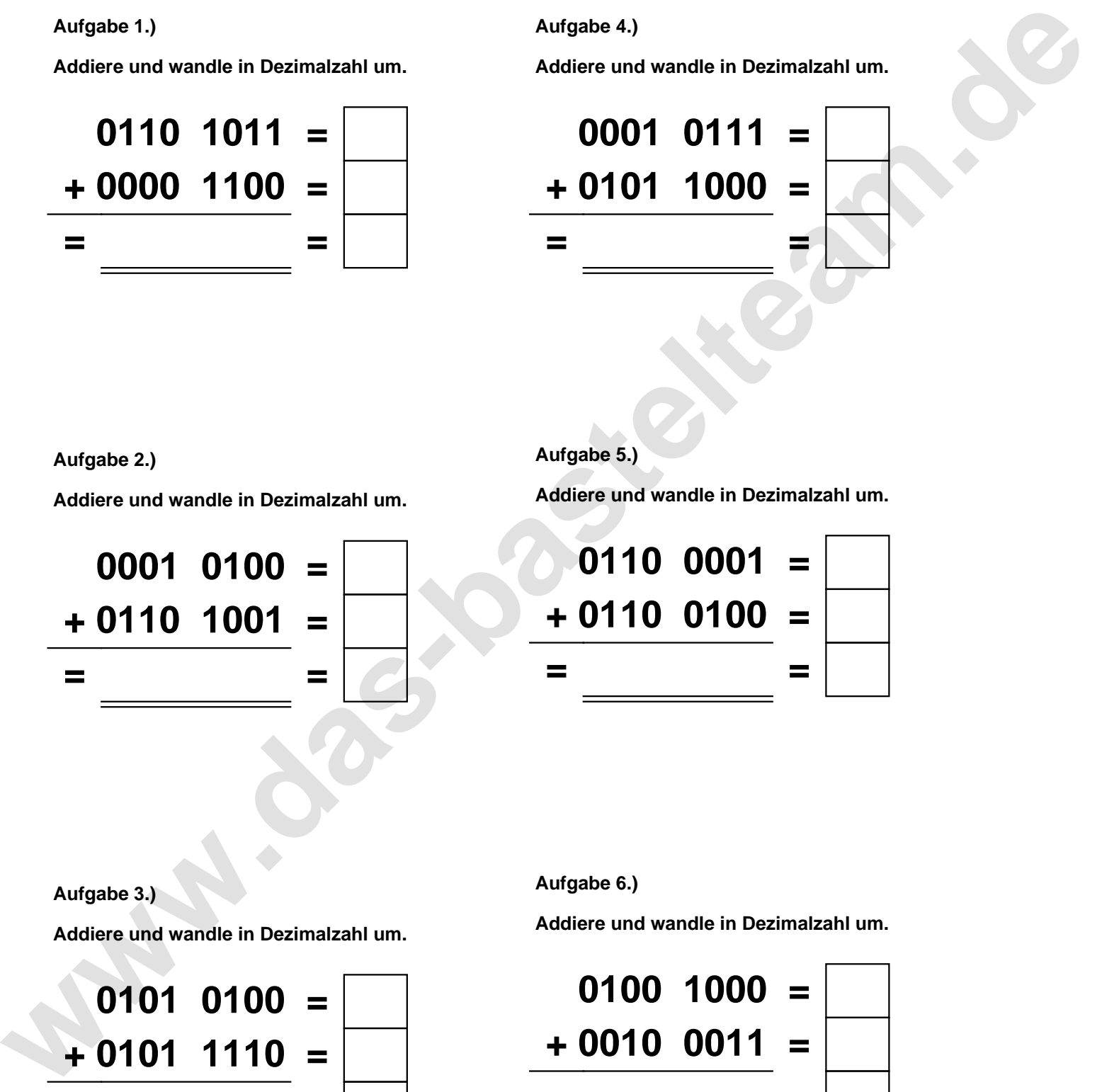

**Aufgabe 2.)**

**Addiere und wandle in Dezimalzahl um.**

**0001 0100 = + 0110 1001 = = =**

**Aufgabe 5.)**

**Addiere und wandle in Dezimalzahl um.**

![](_page_0_Picture_13.jpeg)

**Aufgabe 3.)**

**Addiere und wandle in Dezimalzahl um.**

![](_page_0_Picture_16.jpeg)

**Aufgabe 6.)**

**Addiere und wandle in Dezimalzahl um.**

![](_page_0_Picture_19.jpeg)

Addieren von 8bit Dualzahlen und Umwandlung in Dezimalzahl. Ergebnisse max. bis 1111 1111(Dual) bzw. 255(Dezimal). **Lösungen**

**Aufgabe 1.)**

**Addiere und wandle in Dezimalzahl um.**

$$
0110 \quad 1011 = \boxed{107} \\ + 0000 \quad 1100 = \boxed{12} \\ = 0111 \quad 0111 = \boxed{119}
$$

## **Aufgabe 4.)**

**Addiere und wandle in Dezimalzahl um.**

$$
\begin{array}{rcl}\n0001 & 0111 & = & 23 \\
\hline\n+ 0101 & 1000 & = & 88 \\
\hline\n= 0110 & 1111 & = & 111\n\end{array}
$$

**Aufgabe 2.)**

**Addiere und wandle in Dezimalzahl um.**

![](_page_1_Picture_9.jpeg)

**Aufgabe 5.)**

**Addiere und wandle in Dezimalzahl um.**

![](_page_1_Picture_12.jpeg)

**Aufgabe 3.)**

**Addiere und wandle in Dezimalzahl um.**

$$
0101 \quad 0100 = \boxed{84}
$$
  
+ 0101 \quad 1110 = \boxed{94}  
= \boxed{1011 \quad 0010} = \boxed{178}

**Aufgabe 6.)**

**Addiere und wandle in Dezimalzahl um.**

$$
0100 \quad 1000 = \boxed{72} \n+ 0010 \quad 0011 = \boxed{35} \n= 0110 \quad 1011 = \boxed{107}
$$